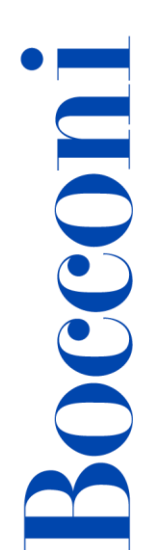

# **Applicazioni finanziarie con Excel**

**Docente: Maurizio De Pra**

#### **Lingua**

Italiano

# **Descrizione del corso e obiettivi**

Il corso si propone di approfondire la più importanti funzionalità di Microsoft Excel riguardanti l'ambito della finanza. In particolare verrà spiegato come utilizzare Excel per supportare le scelte di capital budgeting, per calcolare il valore del denaro nel tempo, per studiare e analizzare le serie storiche, per condurre semplici analisi di regressione e per gestire problemi di ottimizzazione.

Gli obiettivi del corso sono quelli di approfondire gli strumenti e le funzionalità di Microsoft Excel utili nella gestione di dati e problematiche di natura finanziaria e di permettere all'utente di comprendere le potenzialità dello strumento e l'opportunità di utilizzarlo in maniera complementare ai software di analisi matematica e statistica.

Al termine del corso i partecipanti saranno in grado di:

- Analizzare e valutare le scelte di investimento e finanziamento attraverso gli strumenti e le funzioni finanziarie di Excel
- Importare, gestire e rappresentare le serie storiche
- Utilizzare i componenti aggiuntivi Analisi dei dati e Risolutore di Excel
- Impostare e rappresentare graficamente dei semplici modelli di regressione lineare

# **Destinatari**

Il corso è aperto a tutti gli studenti Bocconi. In particolare si rivolge:

- A chi desidera comprendere le potenzialità di Microsoft Excel in ambito finanziario
- A chi vuole approfondire l'utilizzo di alcuni strumenti e funzionalità di Excel per gestire dati di natura finanziaria
- A coloro che, per motivi di studio o di lavoro, hanno la necessità di gestire ed elaborare dati e serie storiche di natura finanziaria

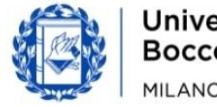

# **Prerequisiti**

**Bocconi** 

Certificazione ICDL Advanced Spreadsheets o pari competenze. In particolare è necessario sapere:

- Come impostare le funzioni
- Come importare i dati
- Come utilizzare le tabelle pivot e la formattazione condizionale
- Come formattare i dati

#### **Regolamento**

#### **Iscrizione:**

Le iscrizioni ai corsi possono essere effettuate esclusivamente tramite l'agenda dello studente yoU@B, nel box "Adesione attività varie".

È possibile annullare la propria iscrizione esclusivamente tramite agenda **entro e NON oltre** il termine delle iscrizioni al corso stesso. Non sono consentite altre modalità di cancellazione.

L'iscrizione verrà confermata qualche giorno prima dell'inizio del corso attraverso un messaggio nell'agenda yoU@B.

#### **Frequenza:**

- Frequenza pari o superiore al 75% delle lezioni: ottenimento dell'Open Badge
- Frequenza inferiore al 25% delle ore di lezione: inserimento in blacklist

#### **Durata**

12 ore

# **Modalità didattica**

Sarà possibile partecipare al corso esclusivamente in maniera presenziale.

#### **Calendario**

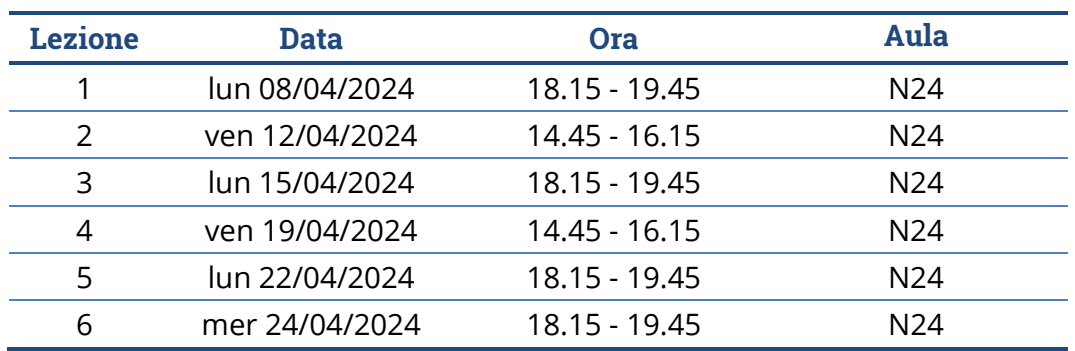

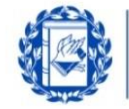

**Bocconi** 

**Nota**: le lezioni saranno tenute in aula tradizionale ed **è previsto che ciascuno studente disponga del proprio computer portatile**.

# **Programma delle lezioni**

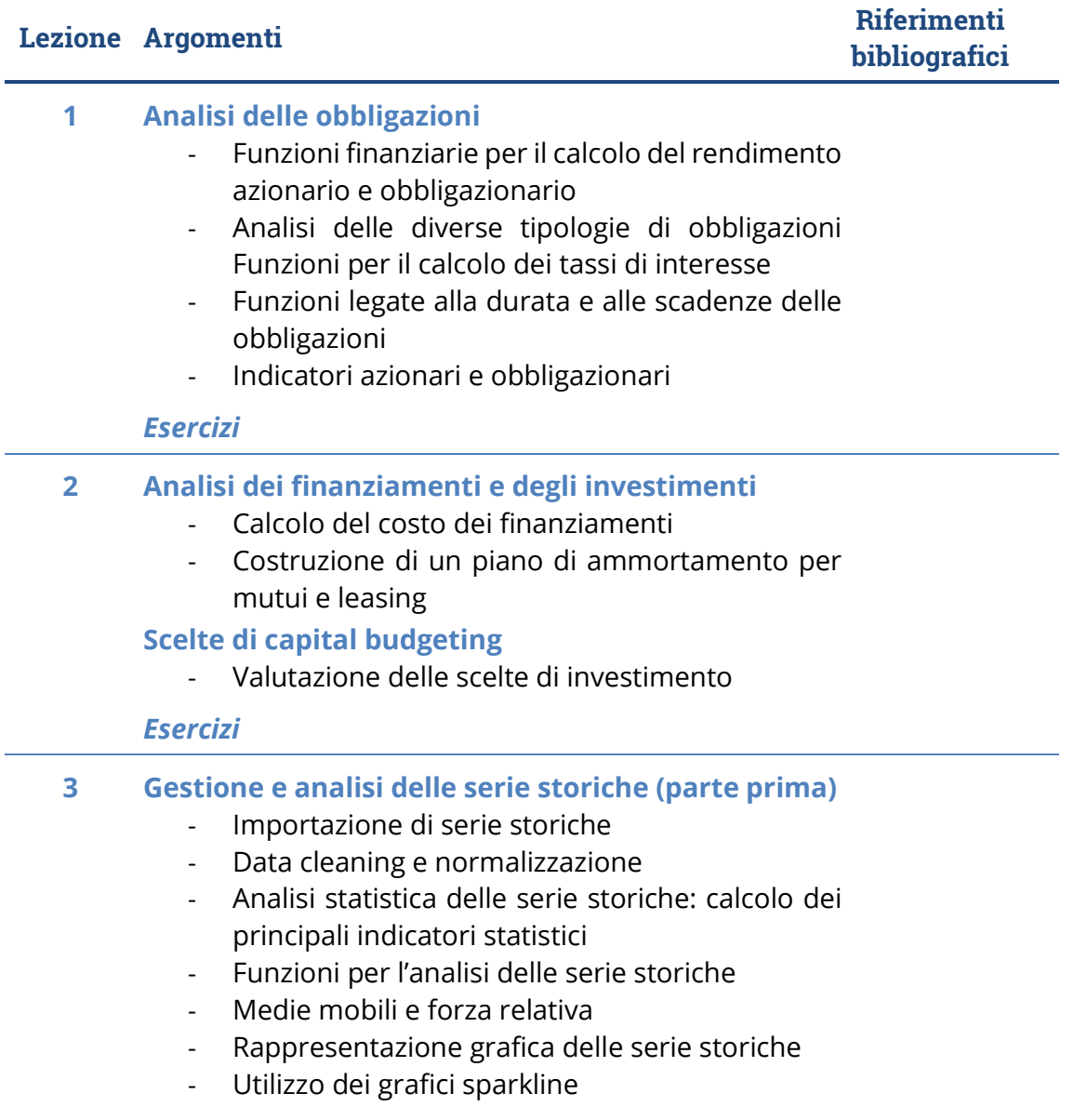

#### *Esercizi*

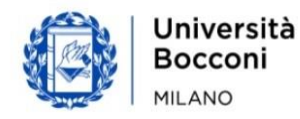

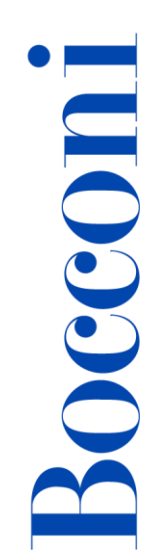

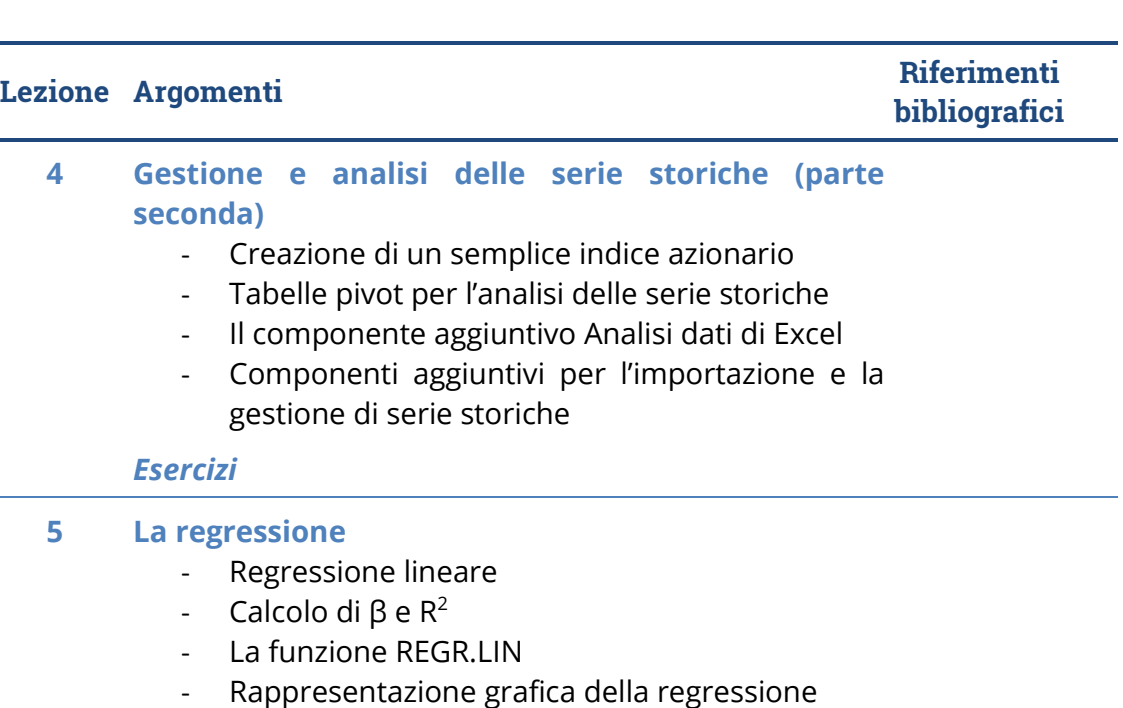

#### *Esercizi*

#### **6 Problemi di ottimizzazione**

- La matrice varianze-covarianze
- Il calcolo e la rappresentazione grafica della frontiera efficiente
- Utilizzo del risolutore per la gestione dei problemi di ottimizzazione
- Cenni all'utilizzo delle macro

*Test di verifica finale*

#### **Software di riferimento**

Microsoft Excel 2019/365

# **Bibliografia consigliata**

• Ballerini M., Clerici A., Debernardi M., Del Corno D., De Pra M., *Eserciziario di Excel (terza edizione)*, Egea, 2021

# **Posti disponibili**

Questa attività è a numero chiuso quindi l'iscrizione non sarà possibile oltre **110 posti** o dopo la chiusura del periodo di iscrizione.

E' possibile annullare l'iscrizione esclusivamente tramite agenda yoU@B entro e NON oltre il termine delle iscrizioni al corso stesso.

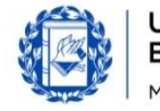

# Bocconi

# **Percorsi Foglio elettronico**

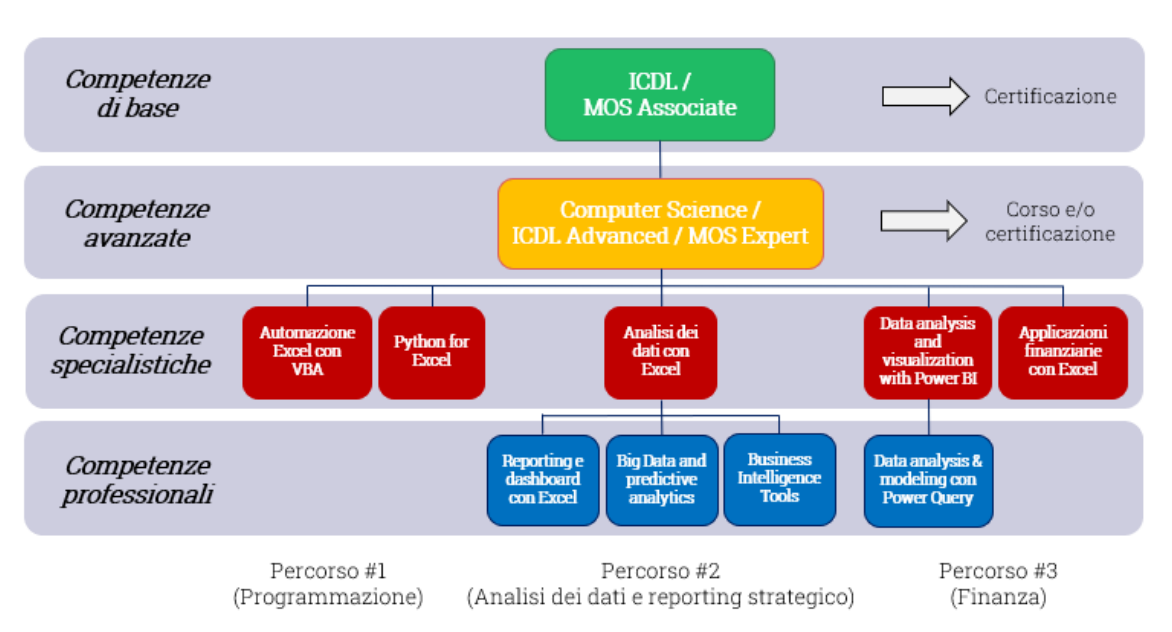

Questo corso si inserisce in un percorso più articolato:

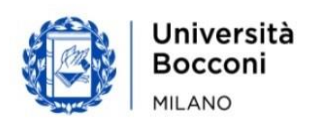